## **Załącznik nr 2a do SIWZ – formularz parametrów technicznych w zakresie I części zamówienia (dostawa cyfrowego aparatu RTG z wyposażeniem)**

 $\overline{\phantom{a}}$ 

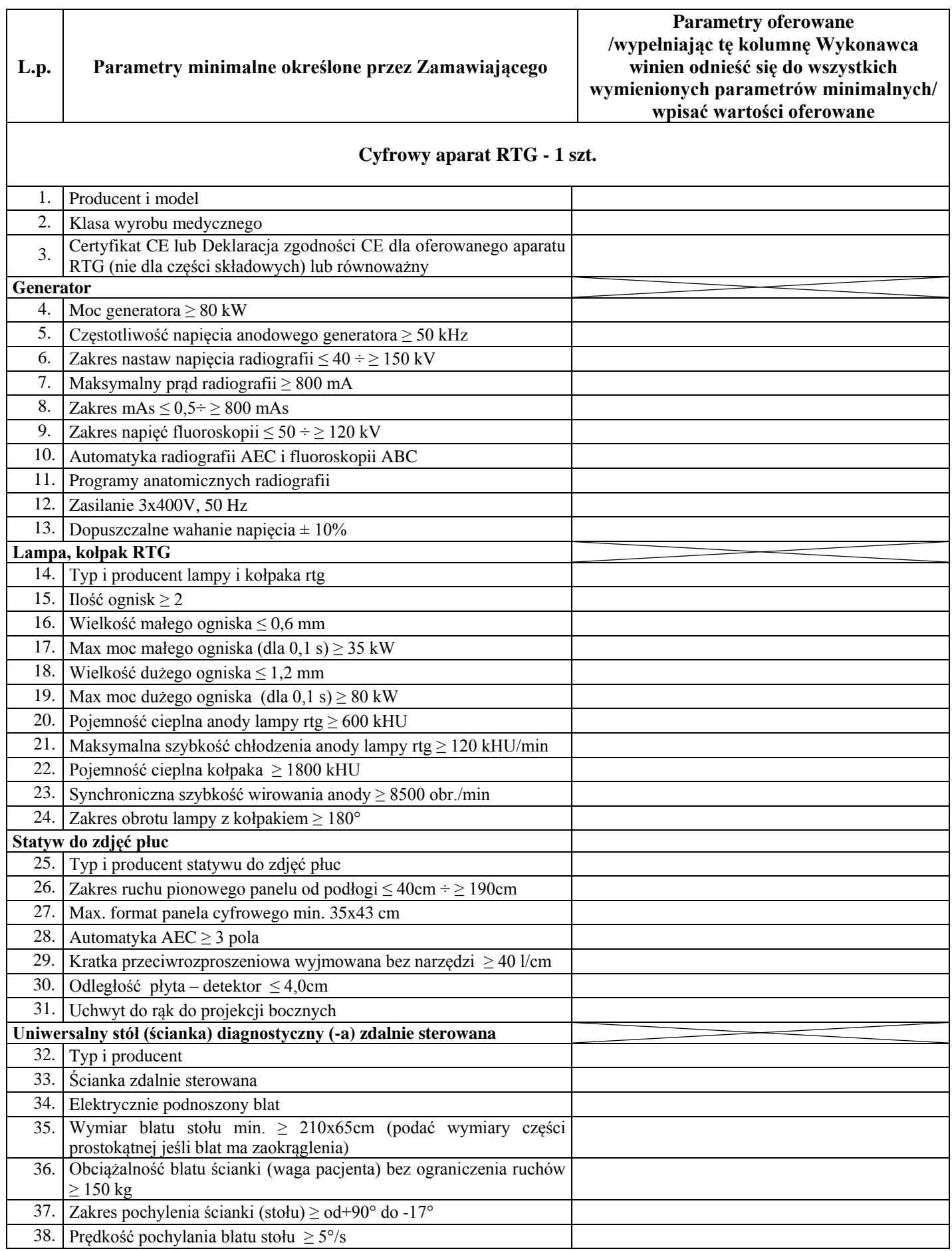

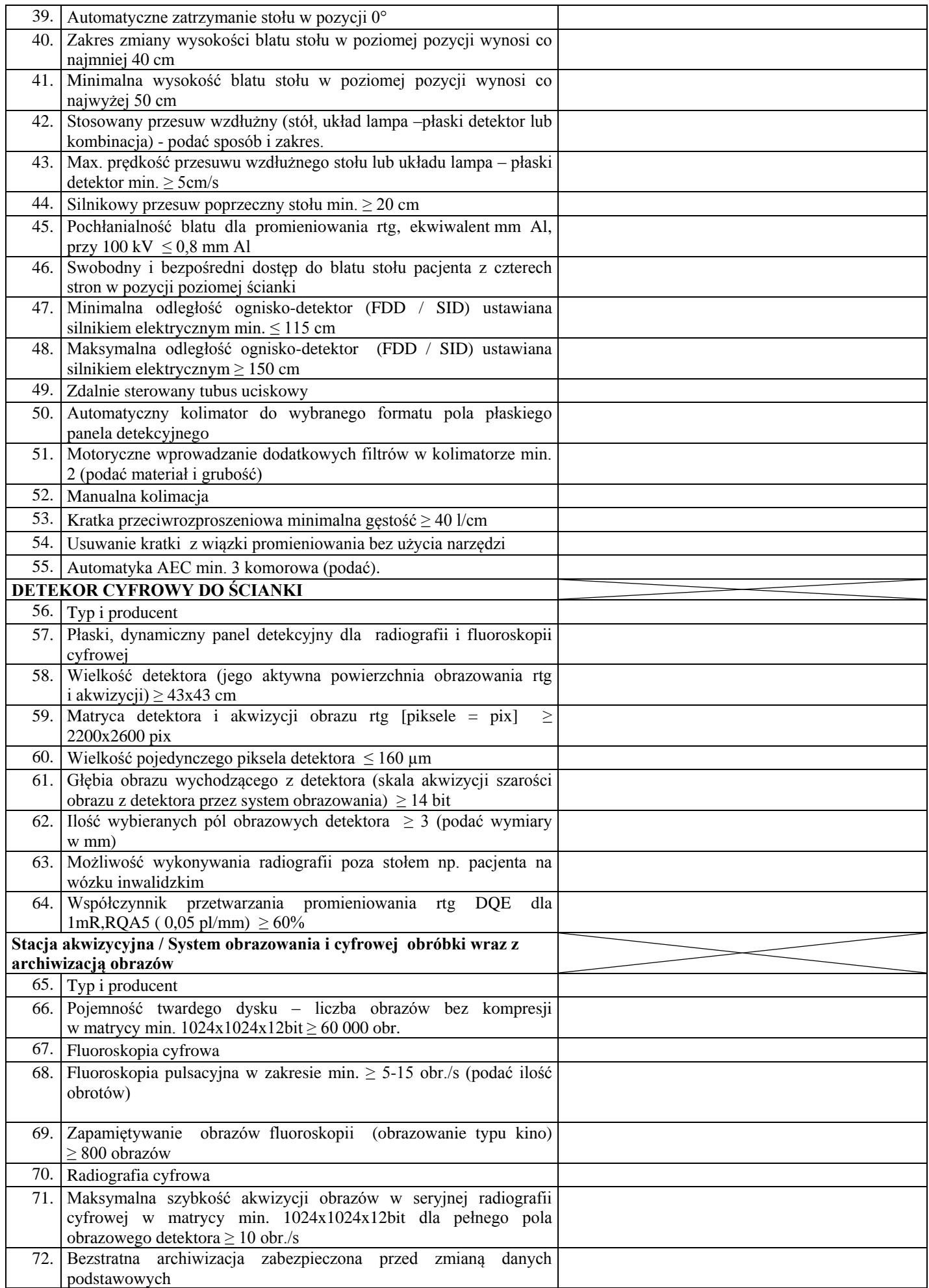

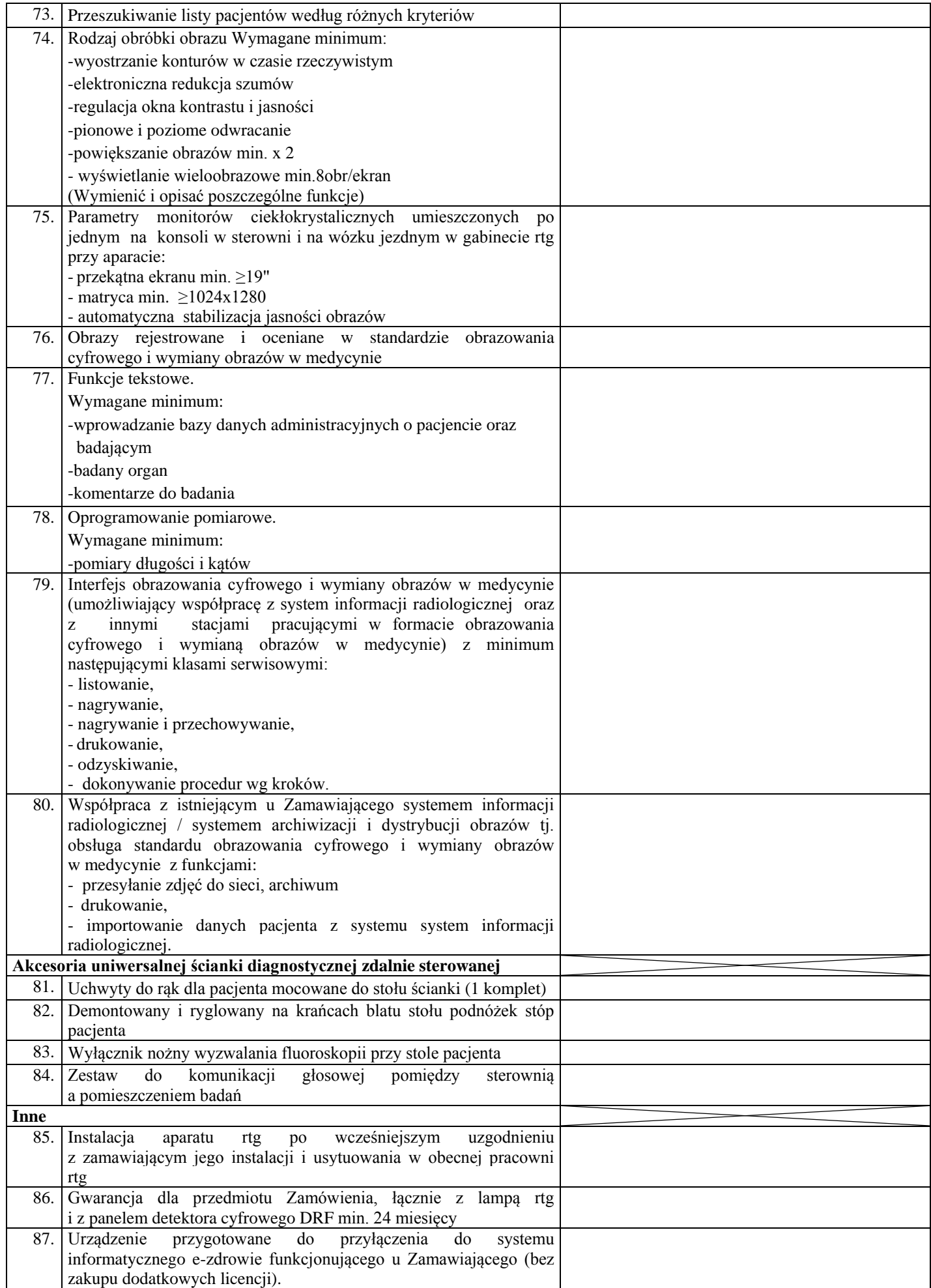

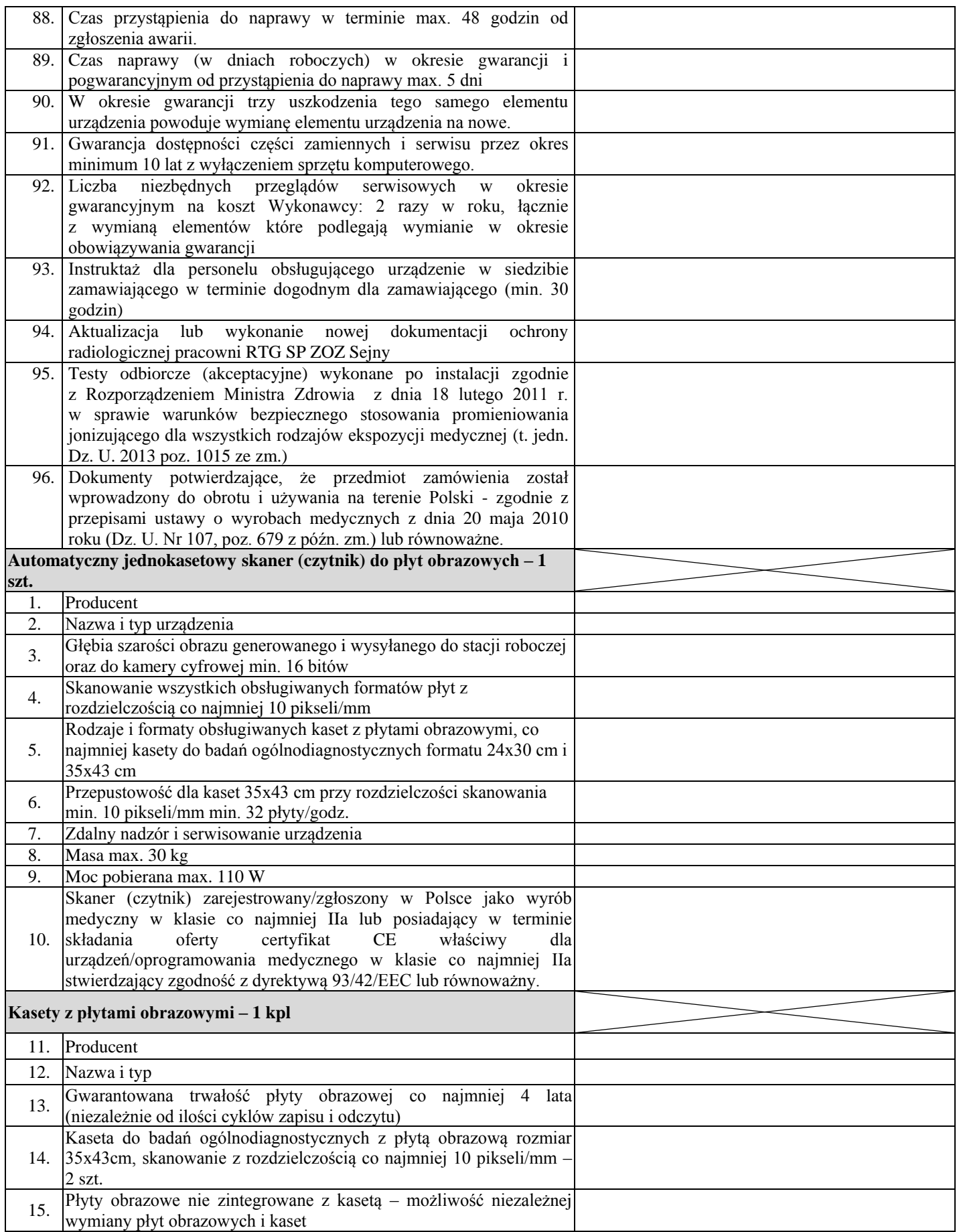

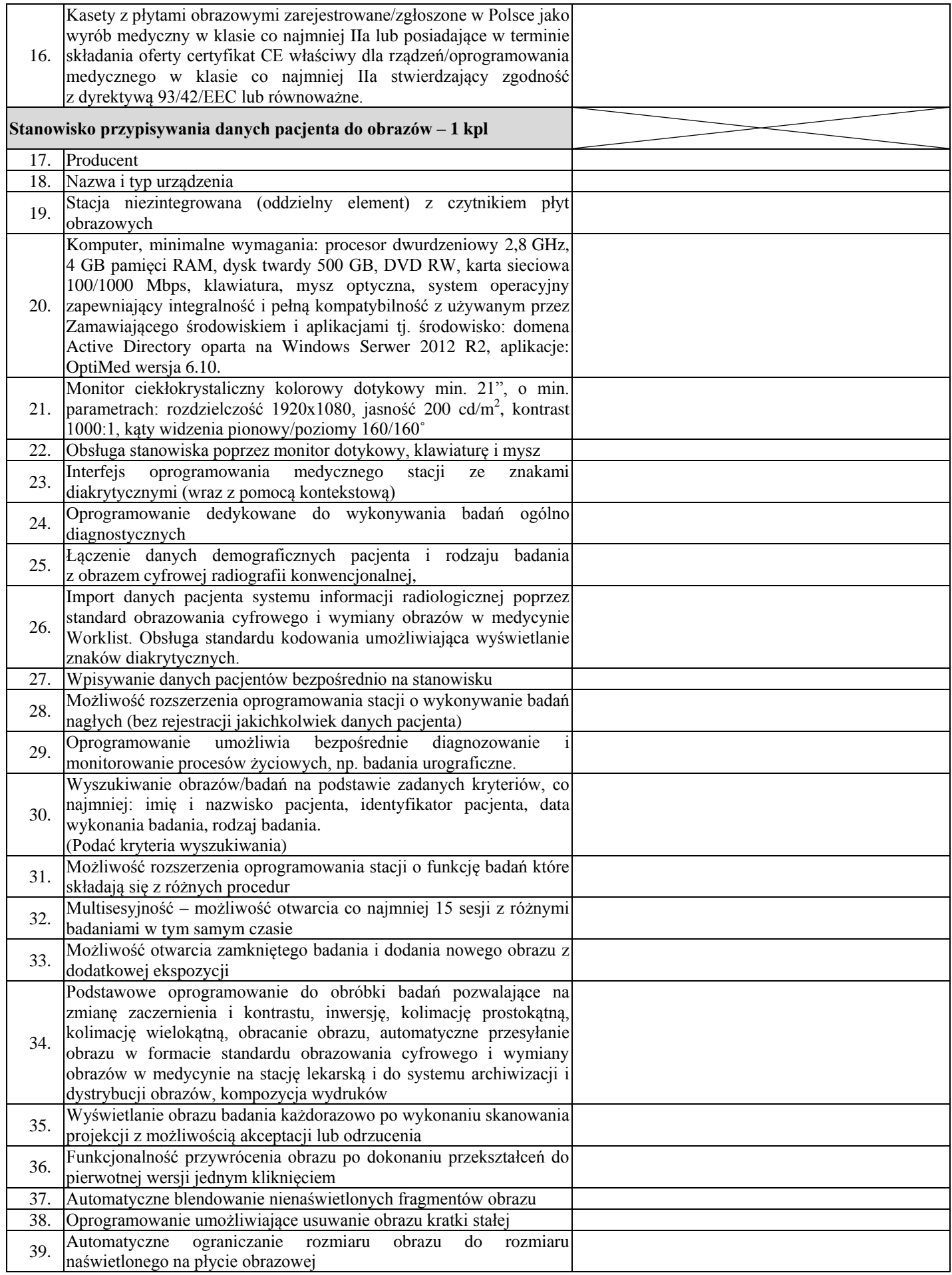

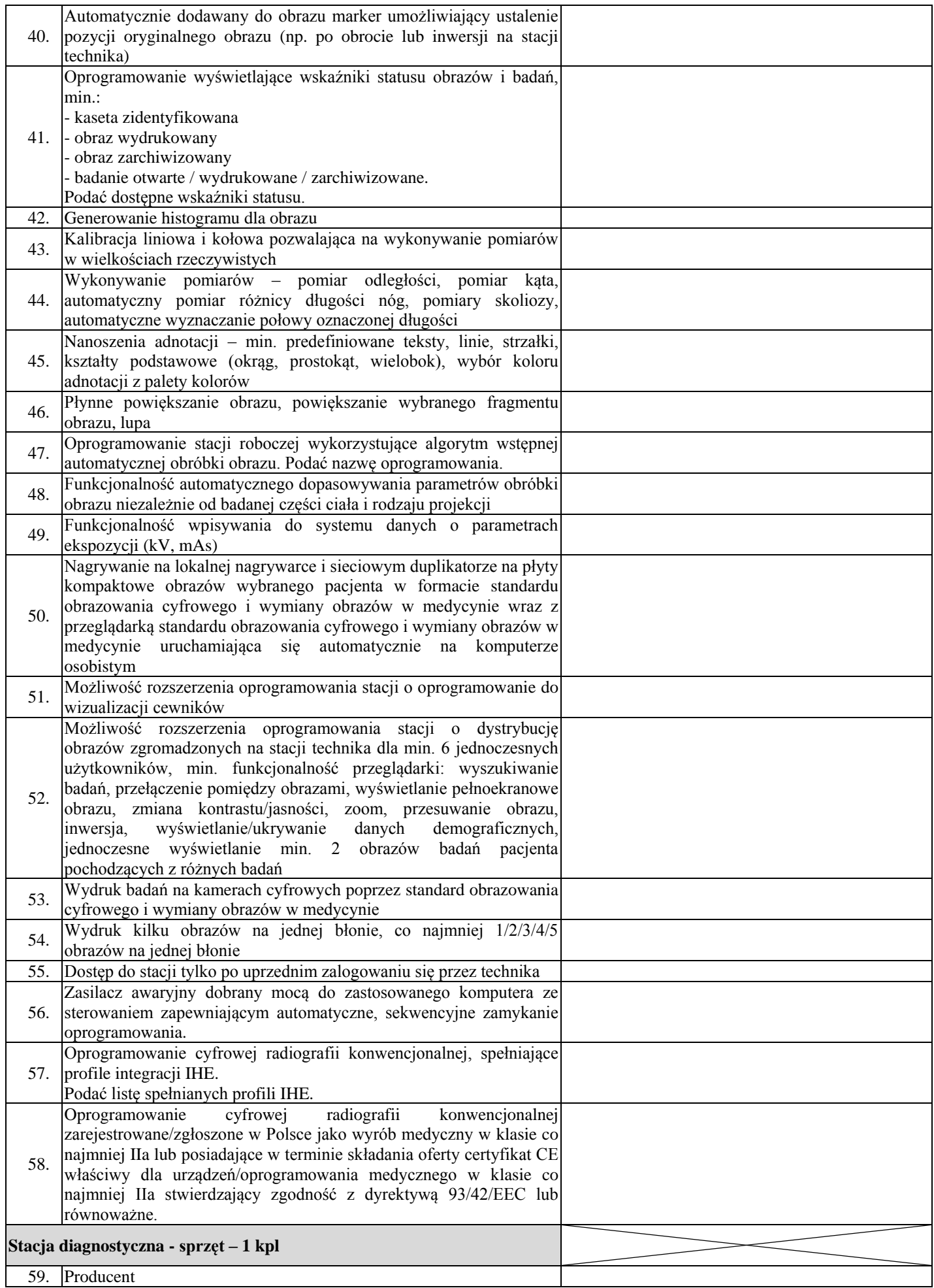

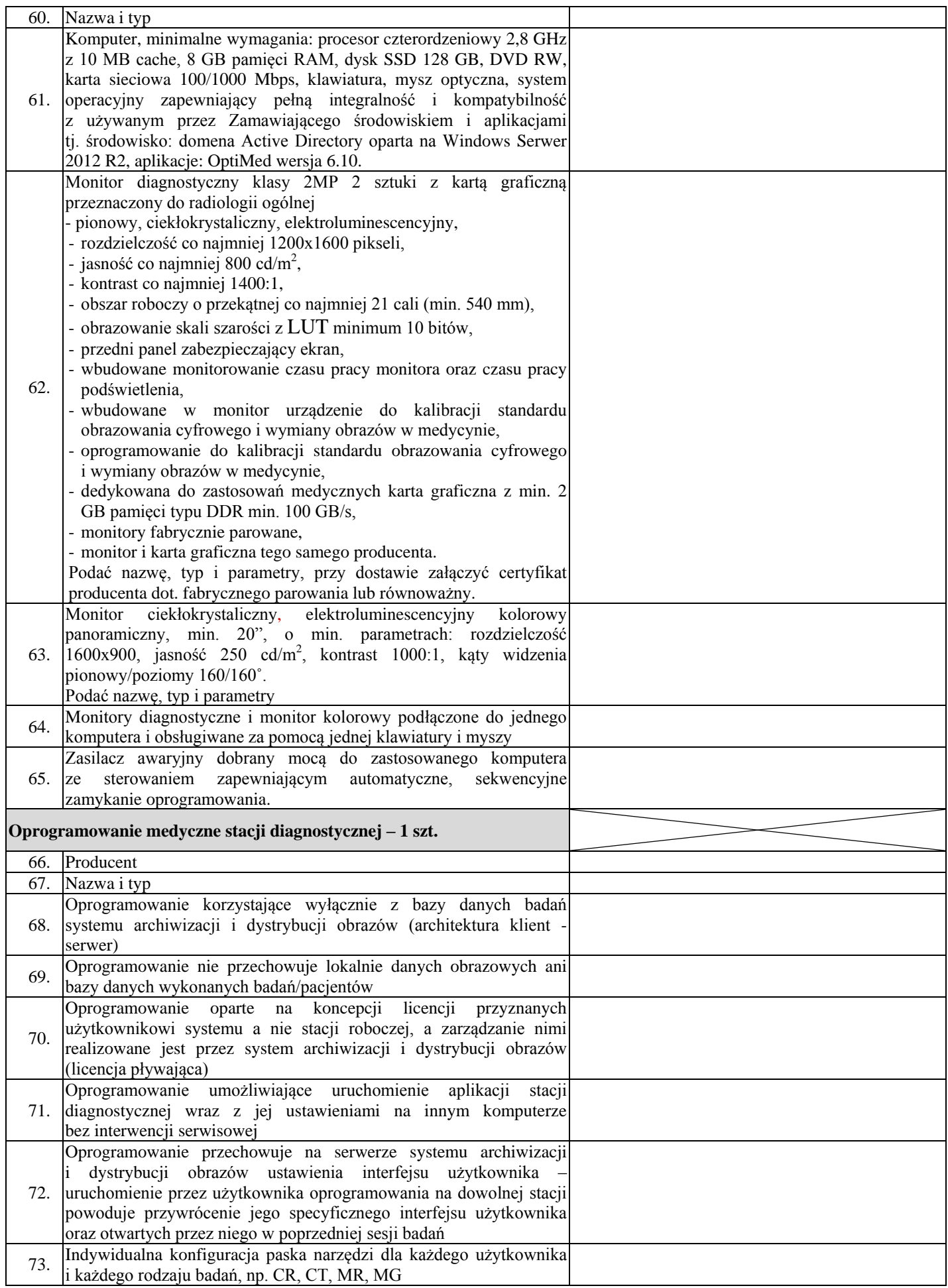

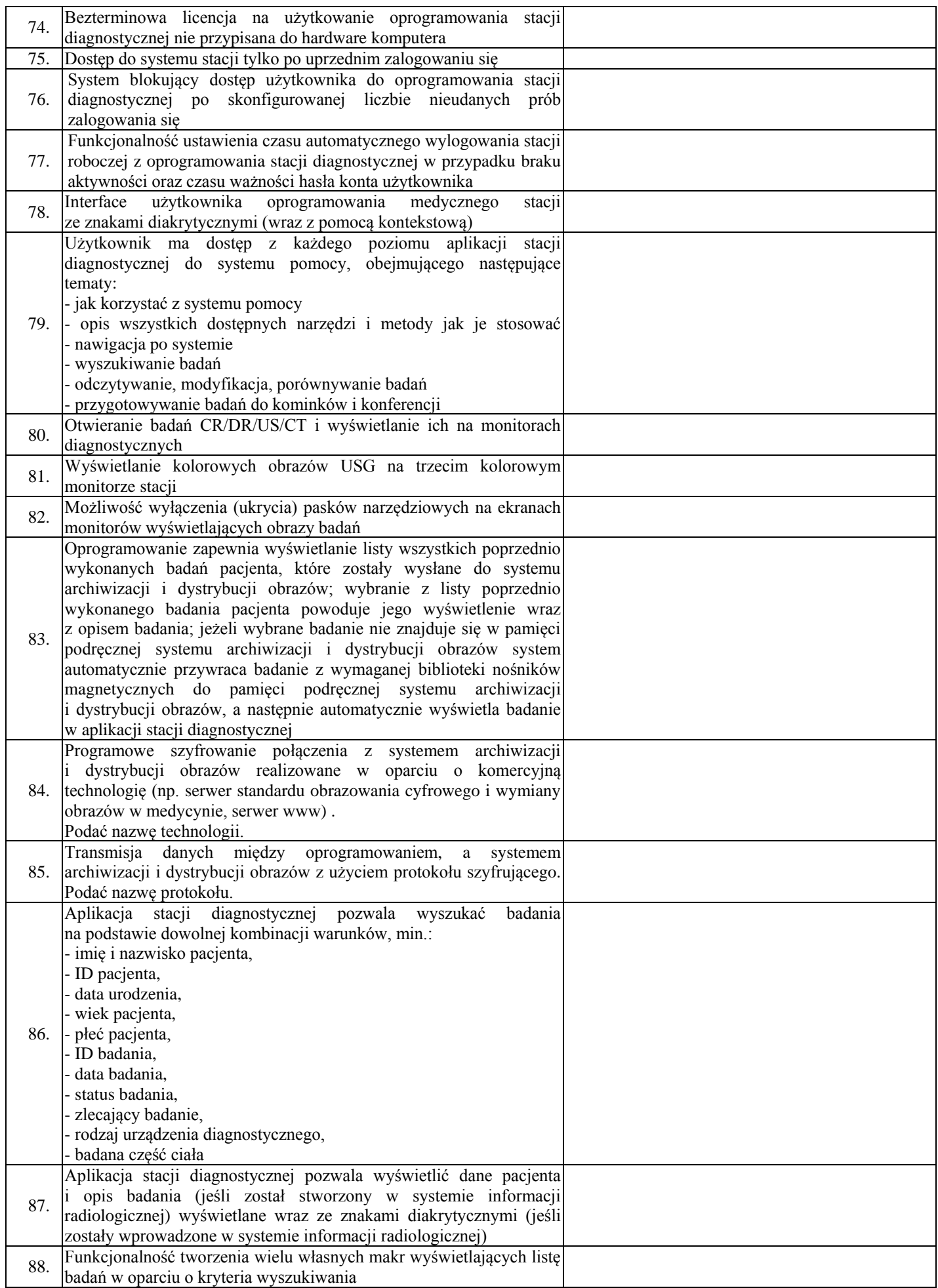

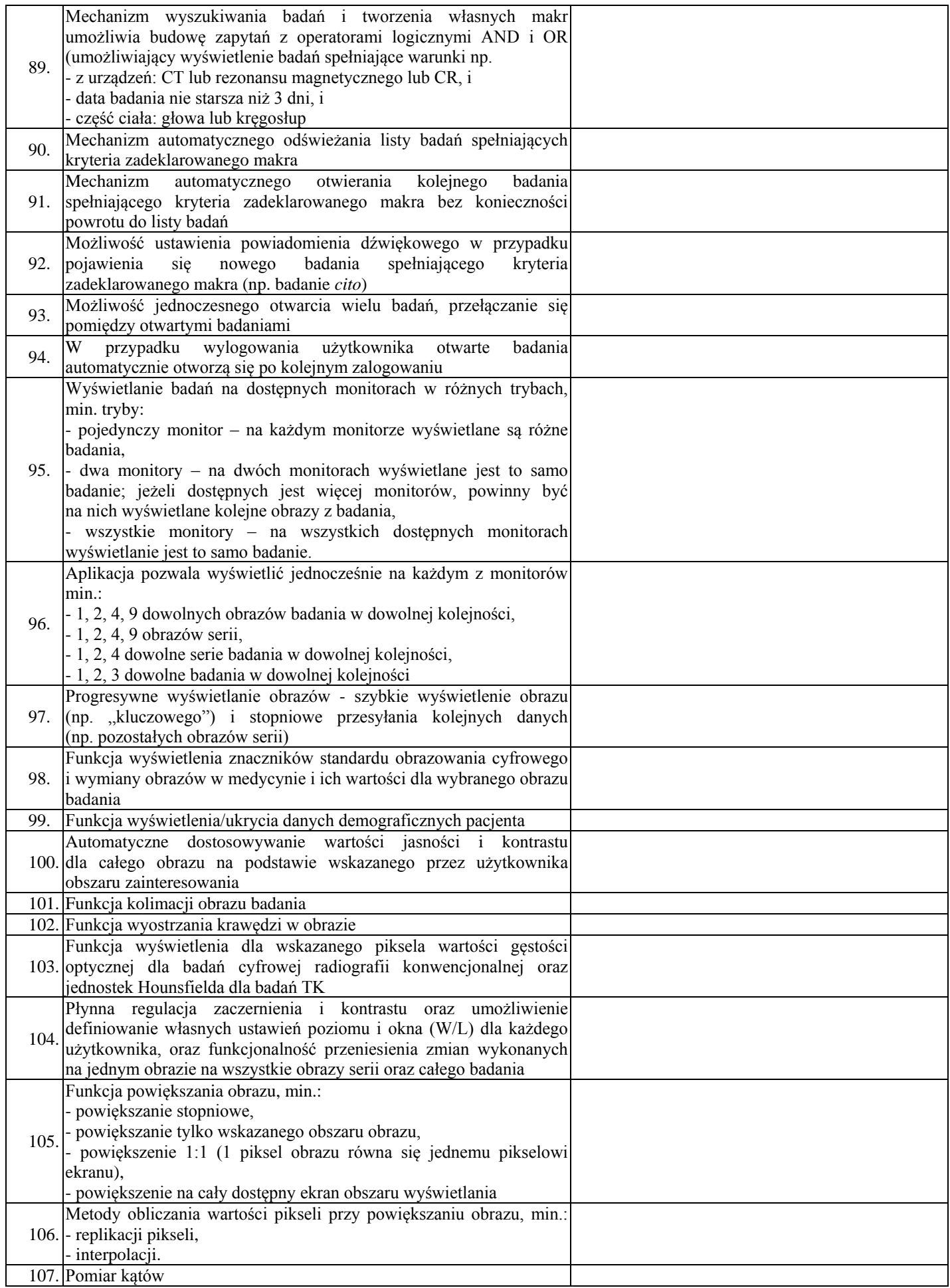

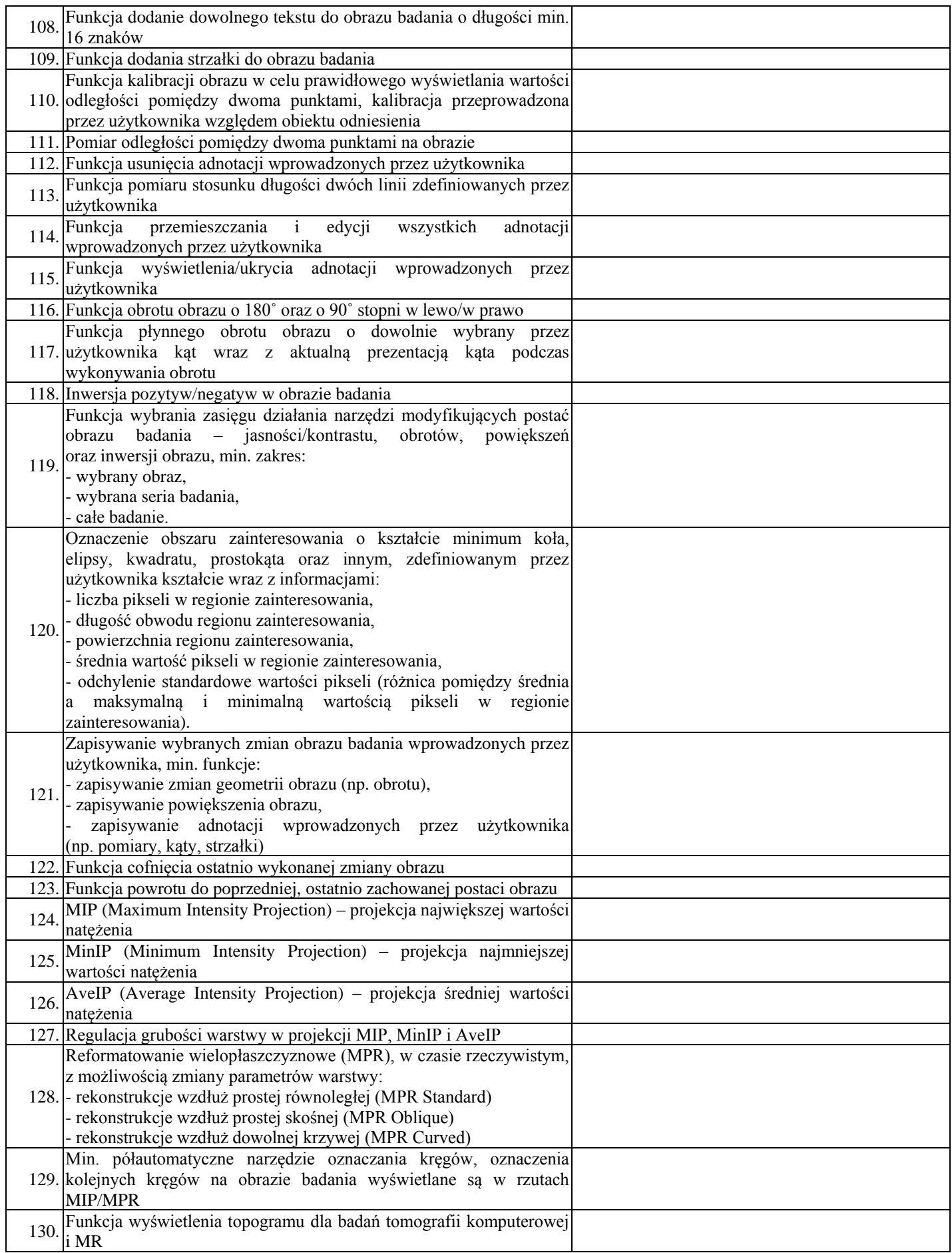

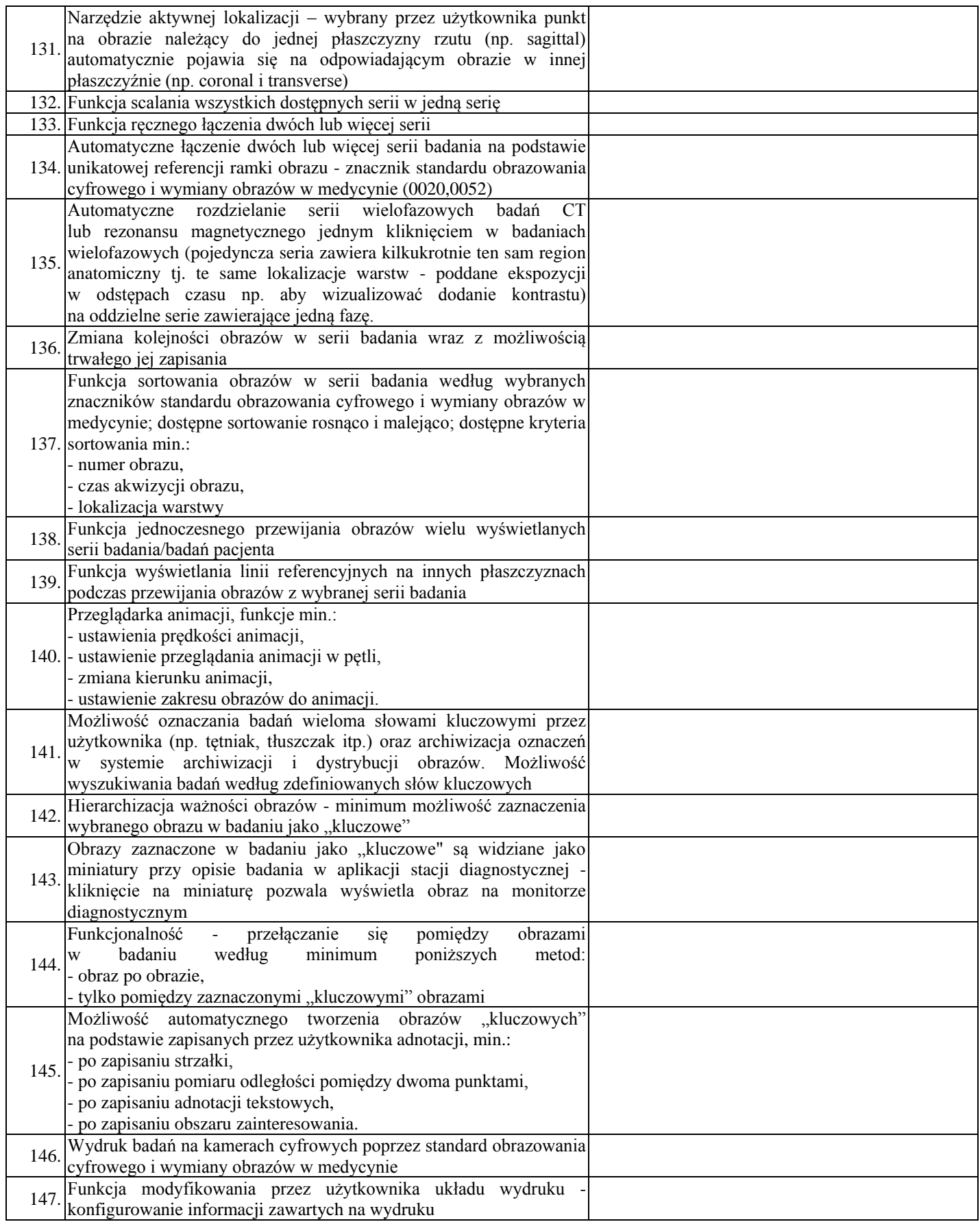

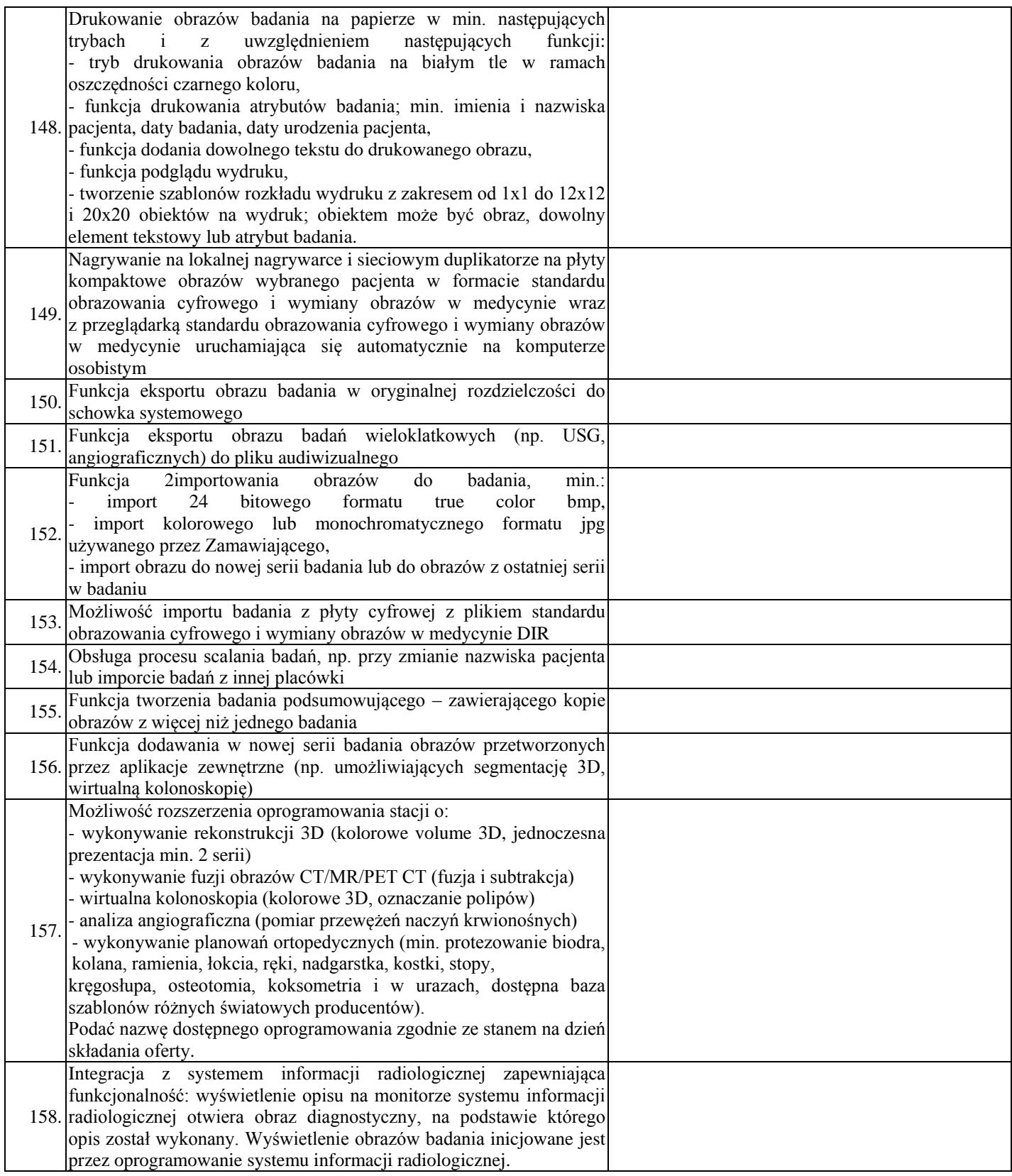

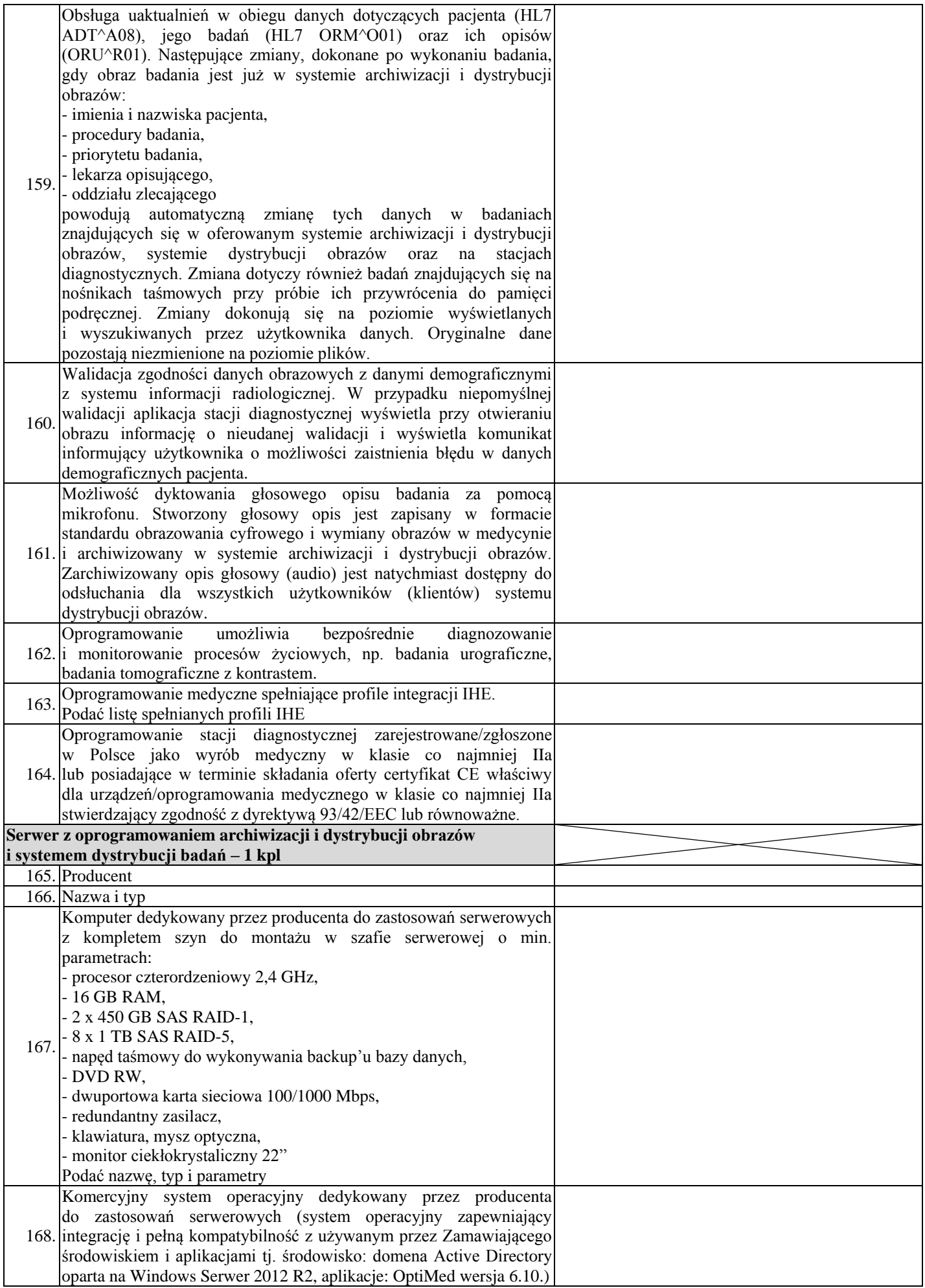

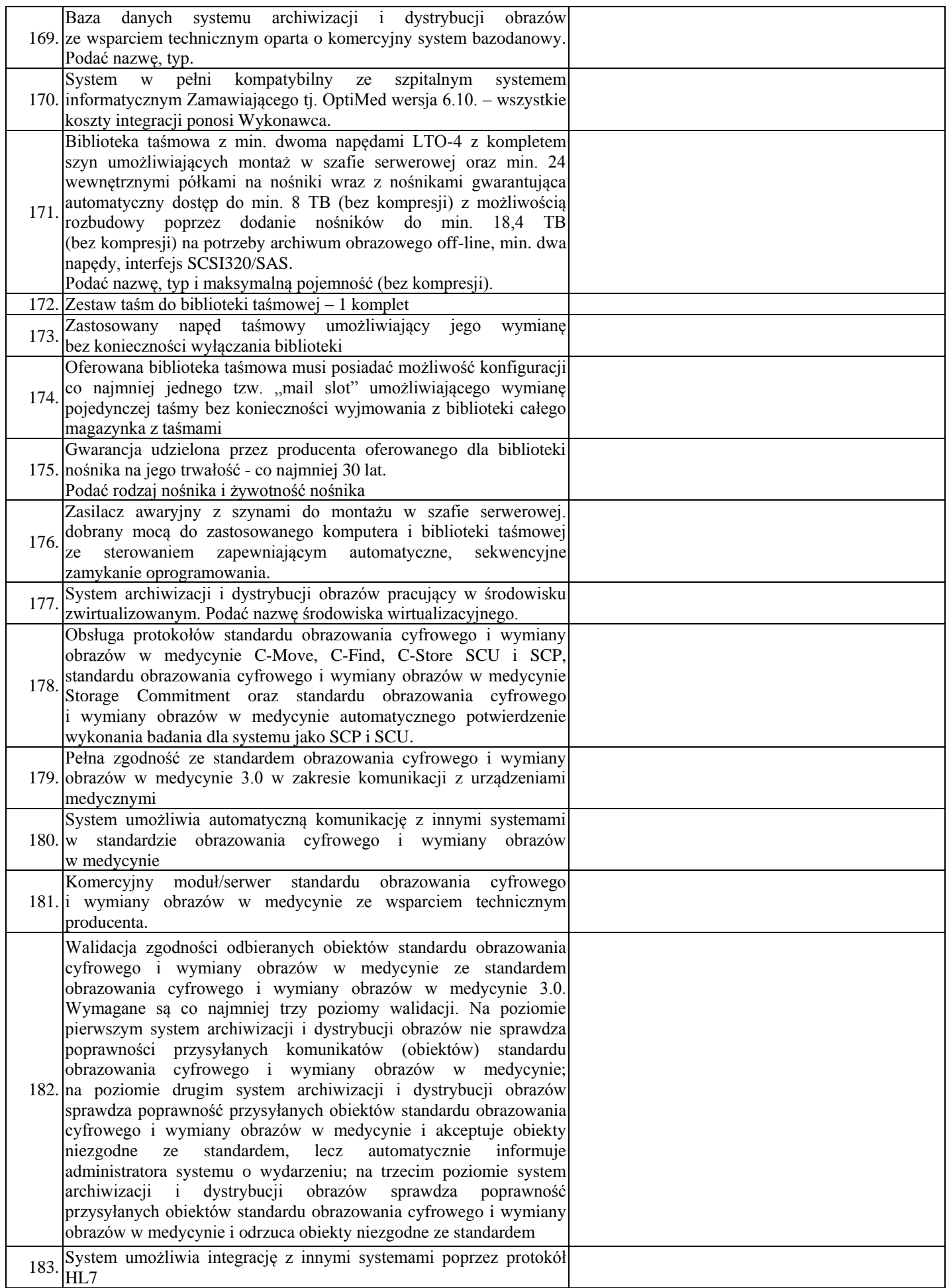

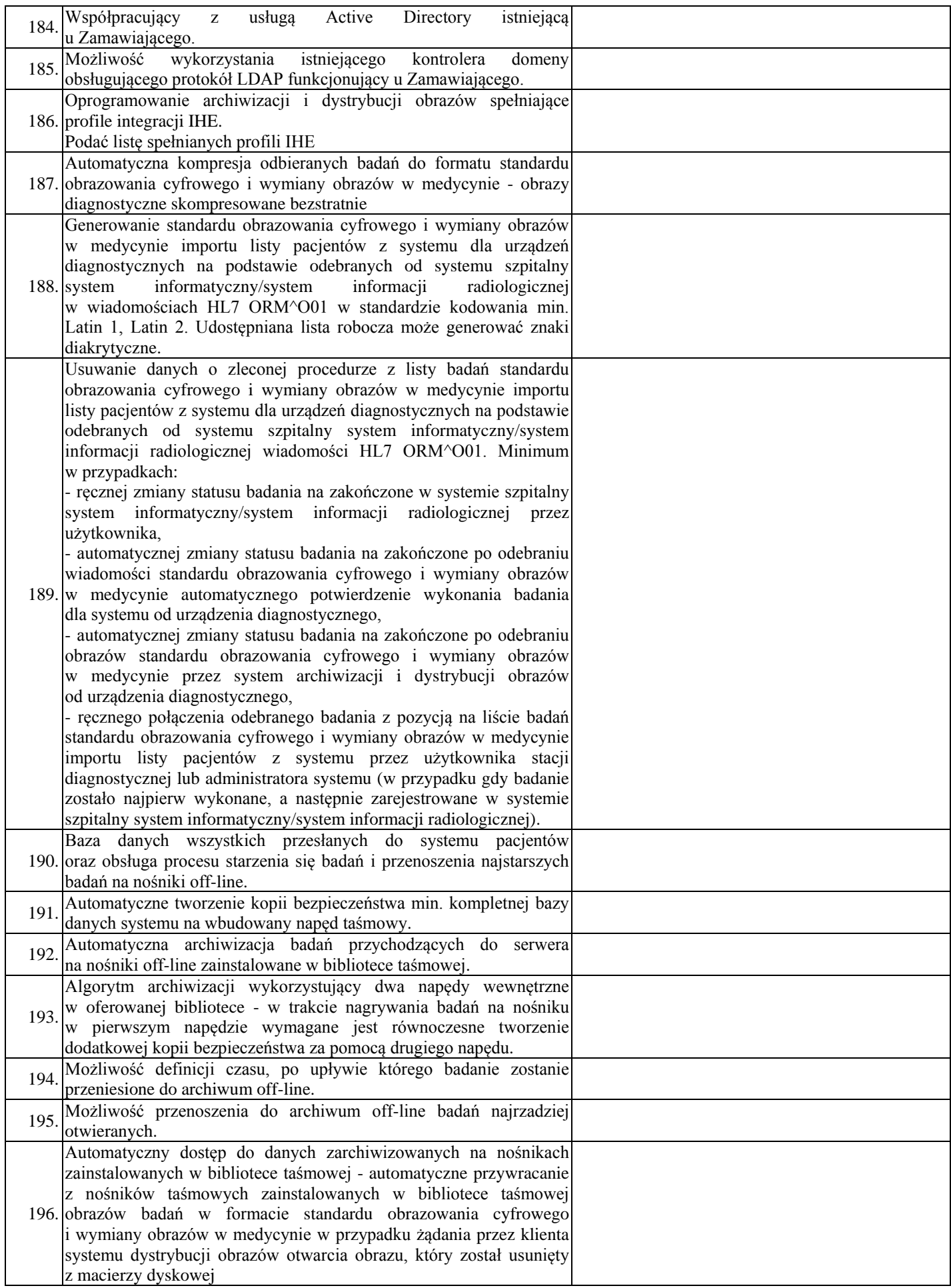

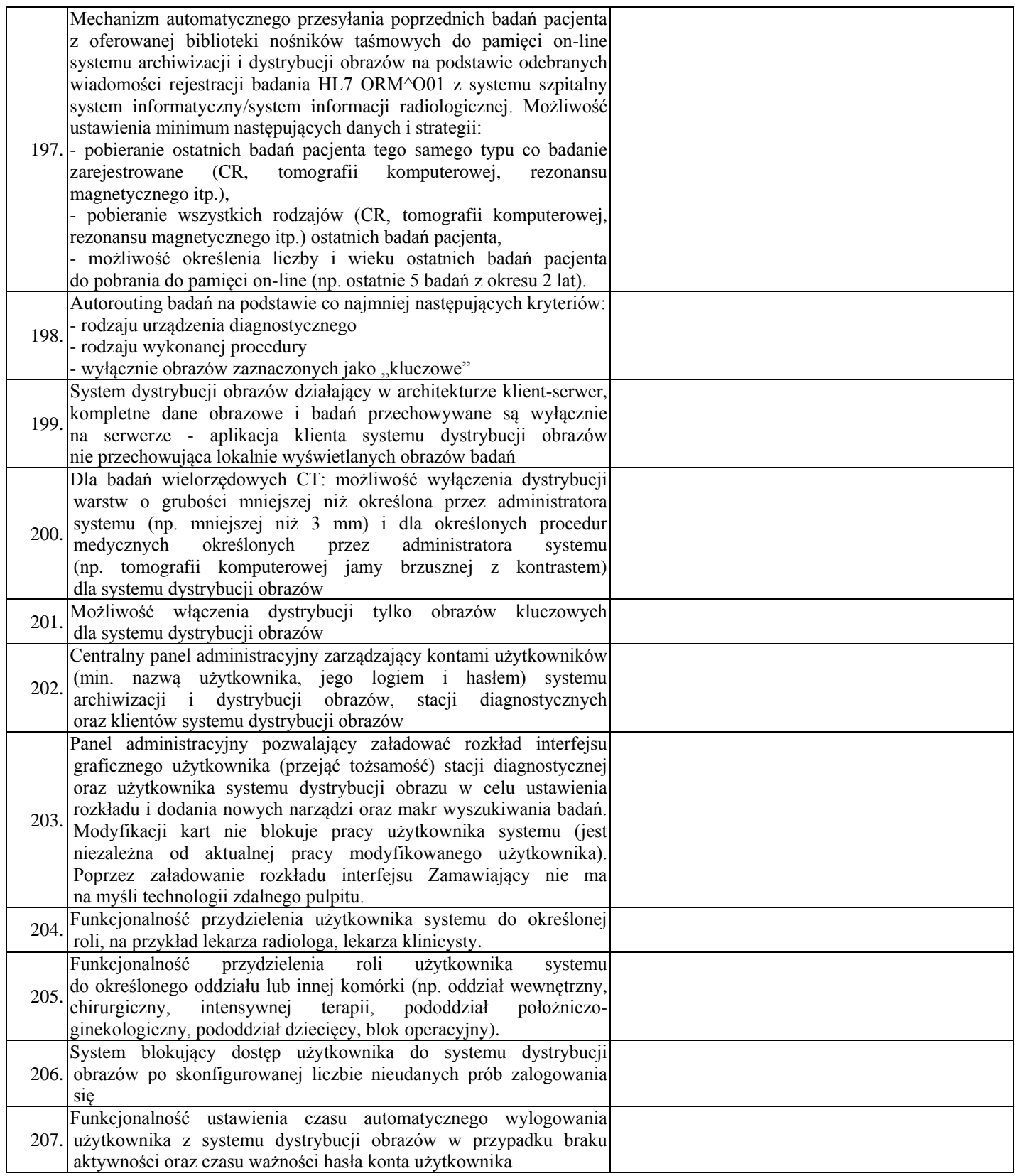

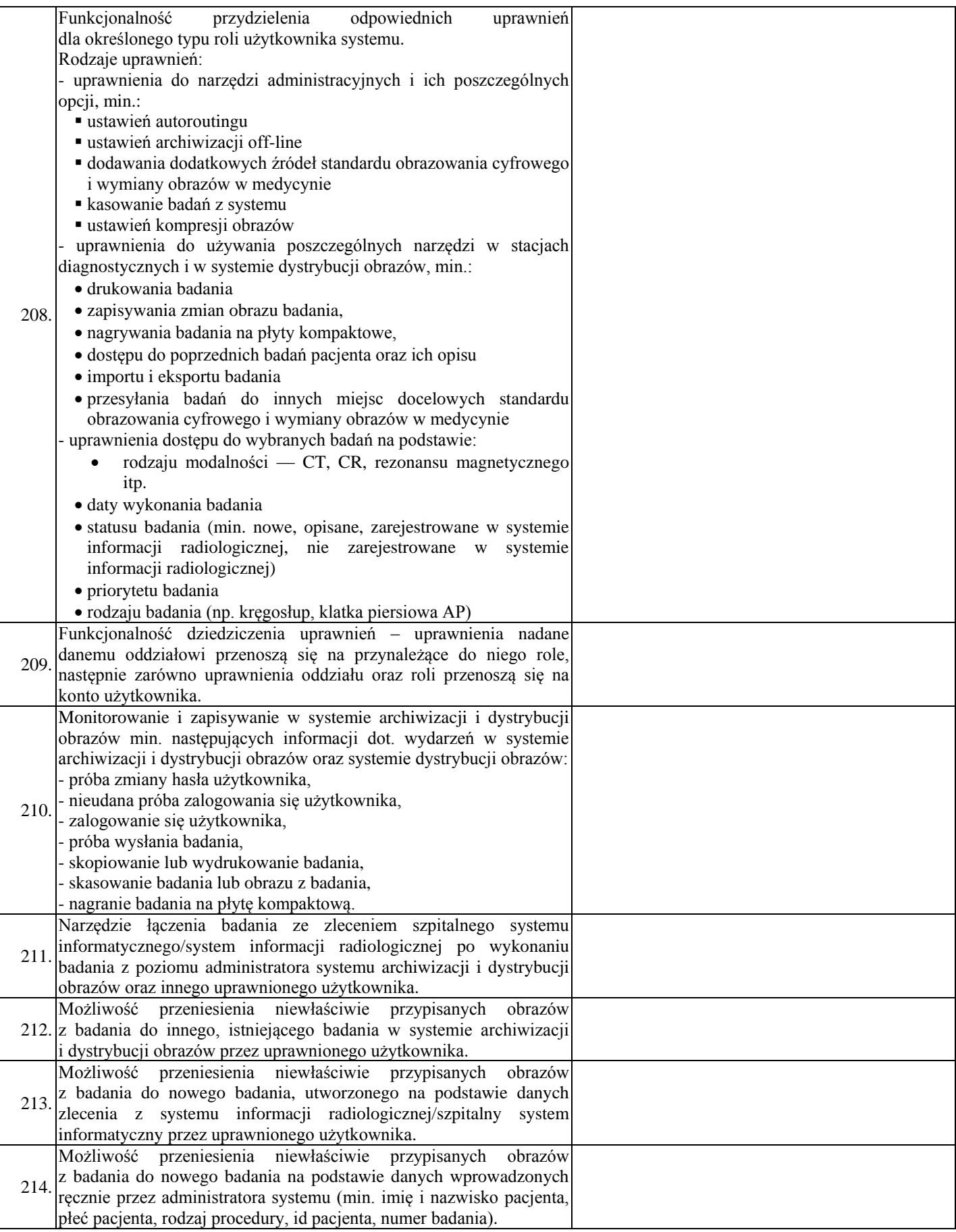

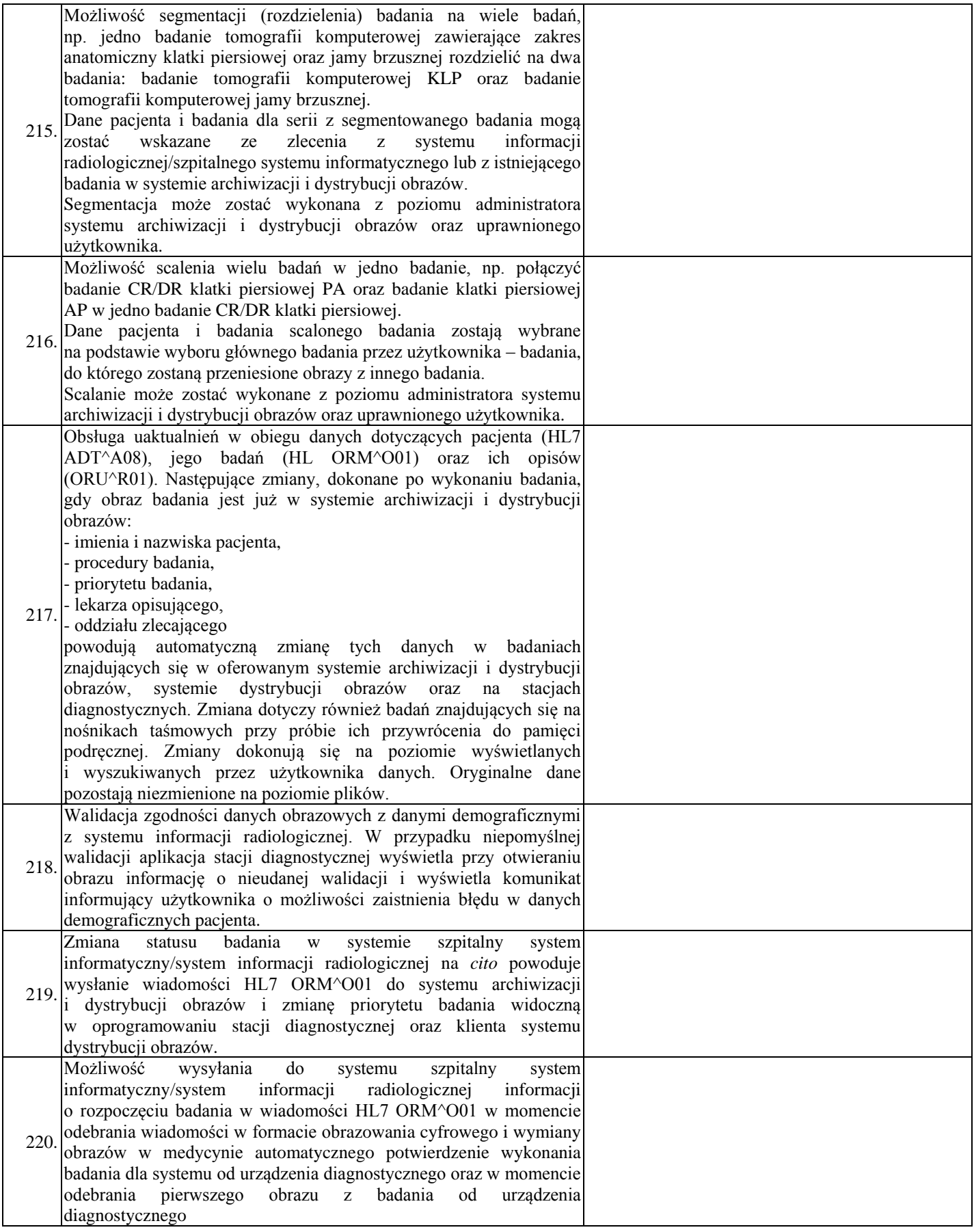

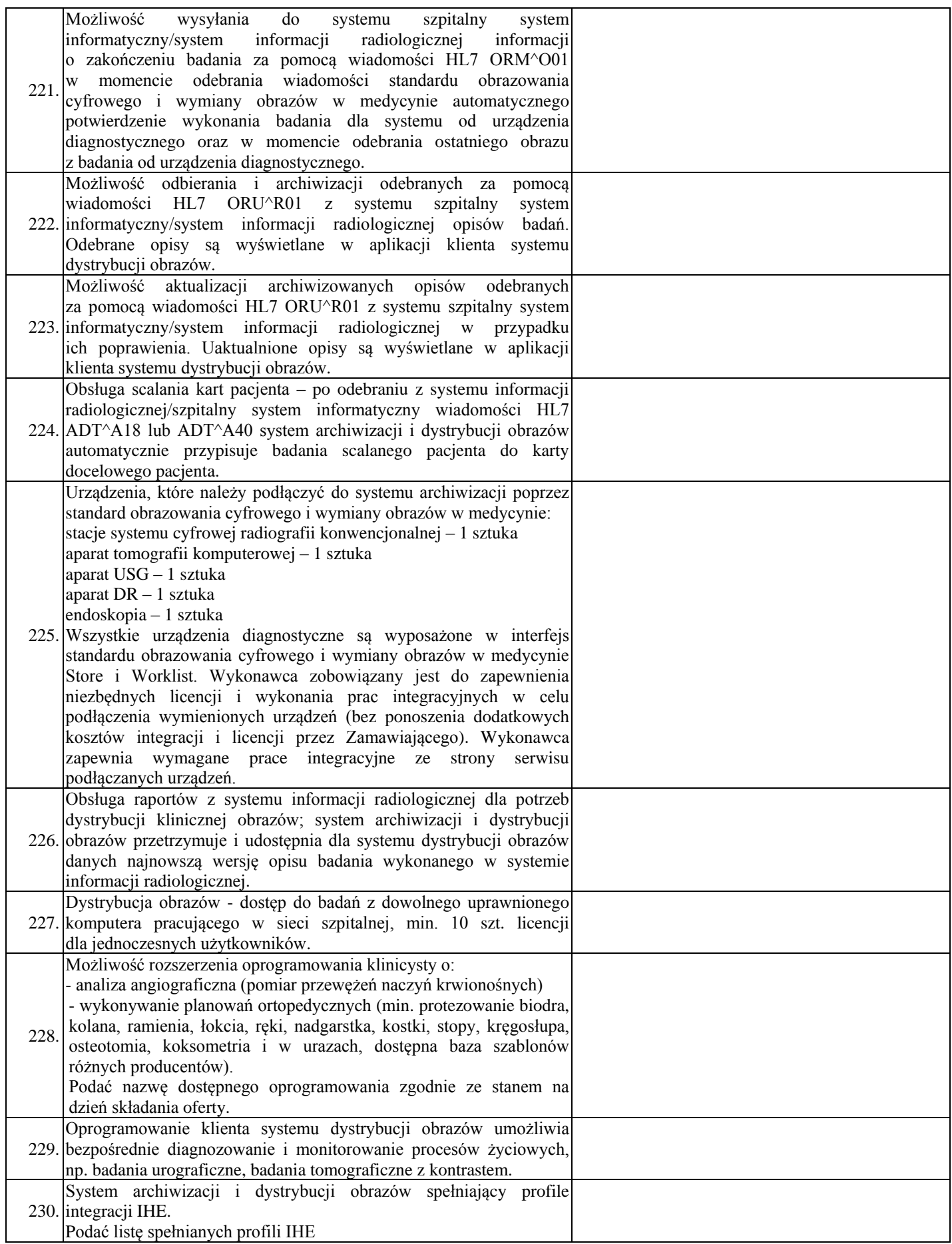

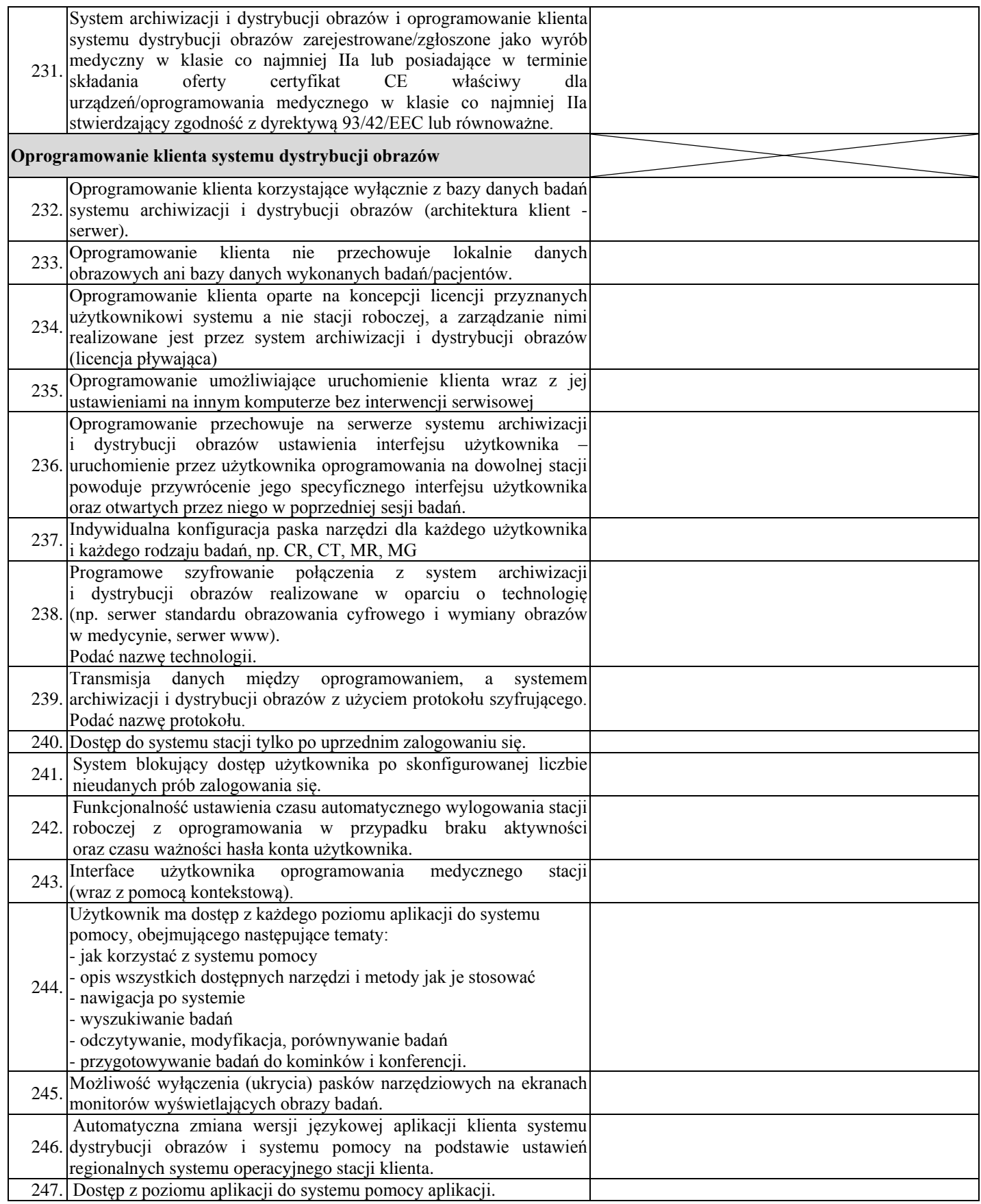

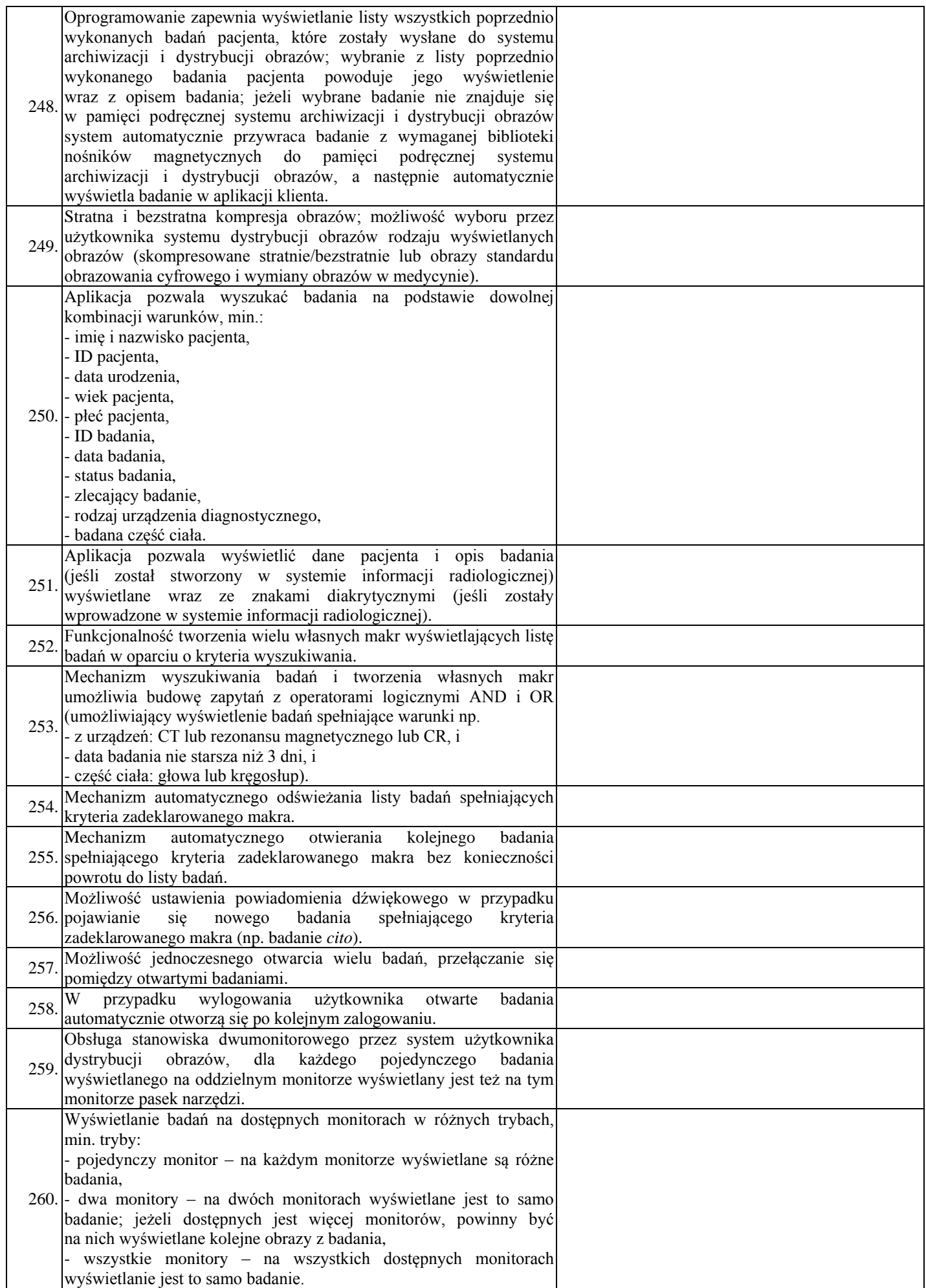

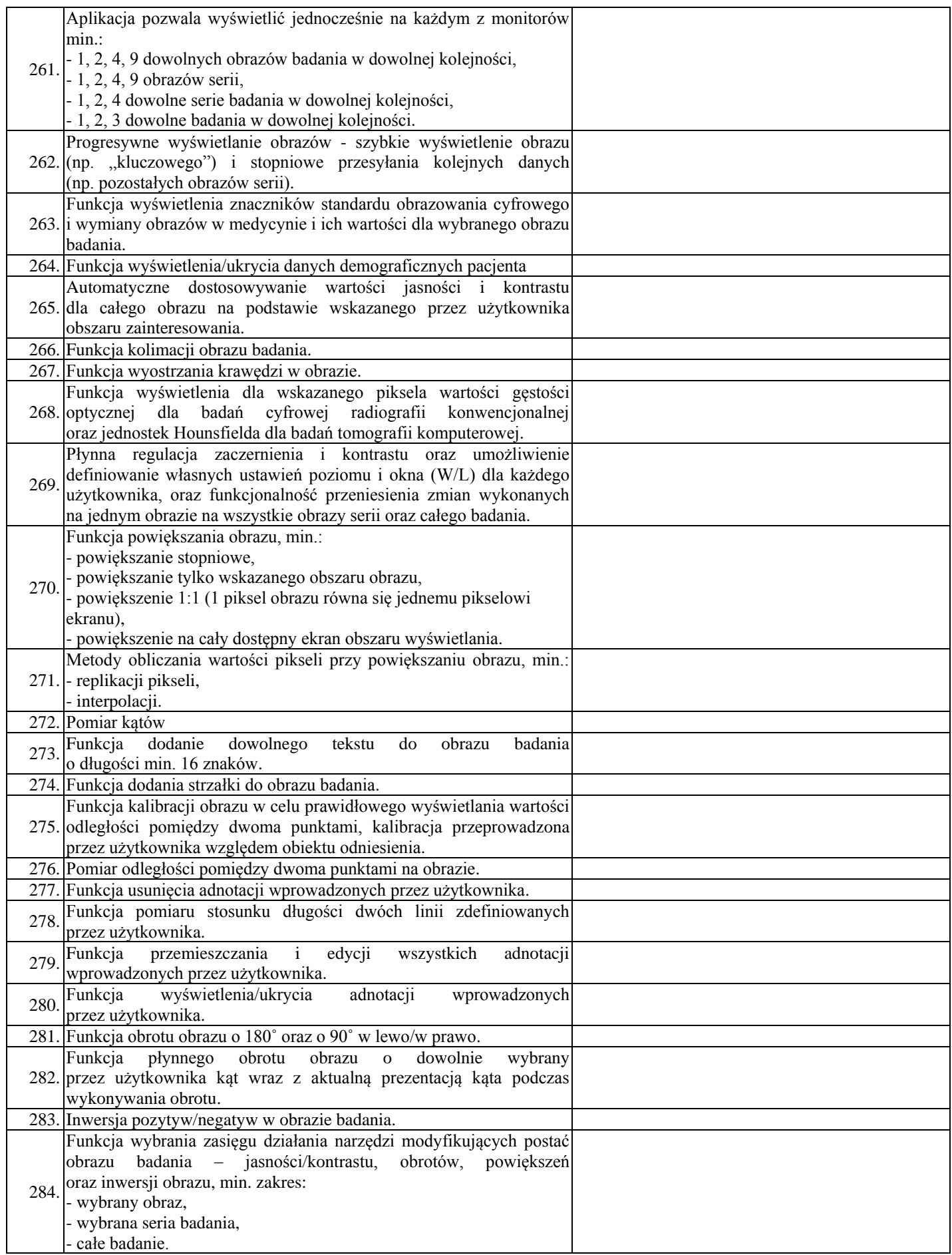

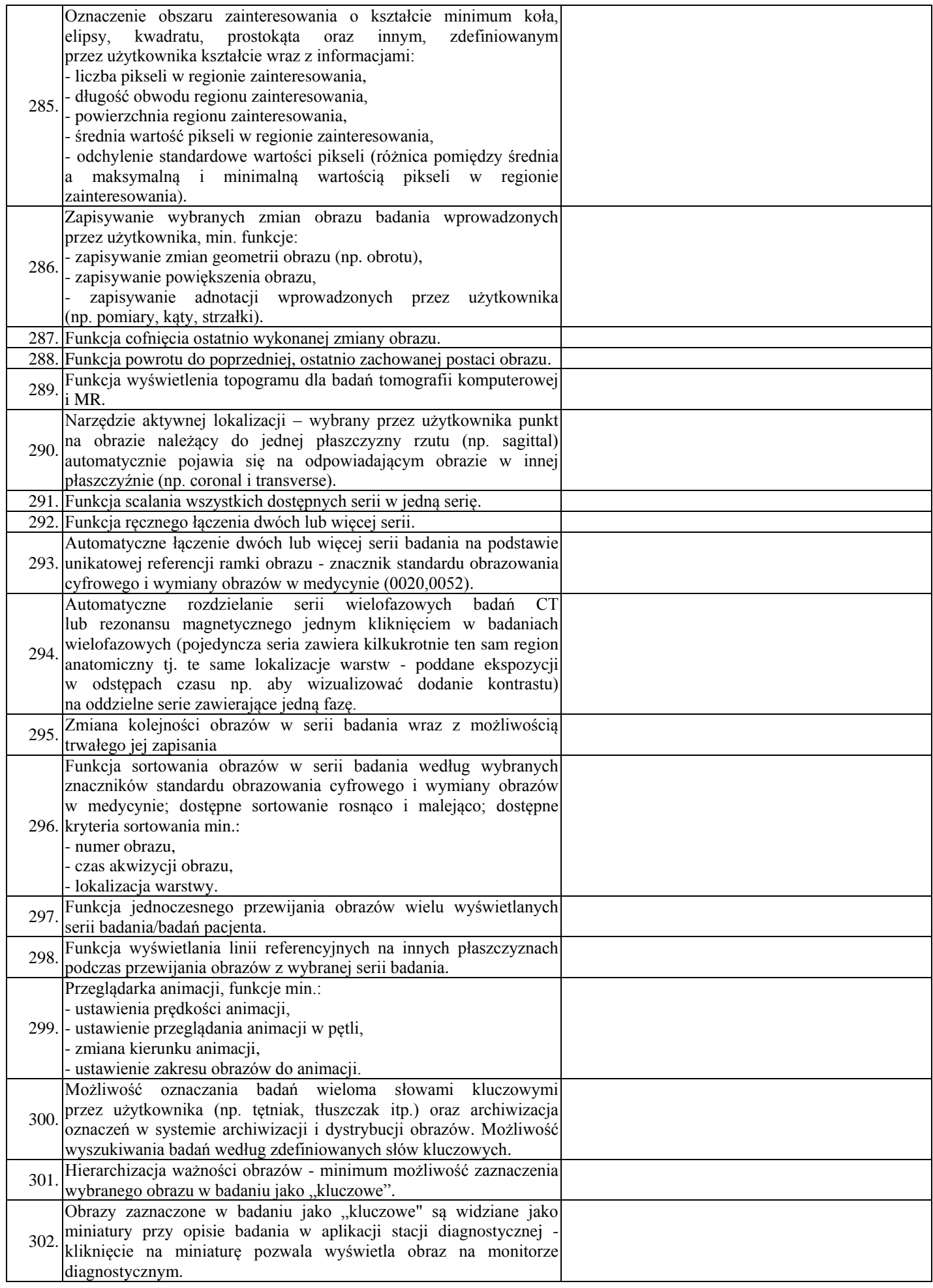

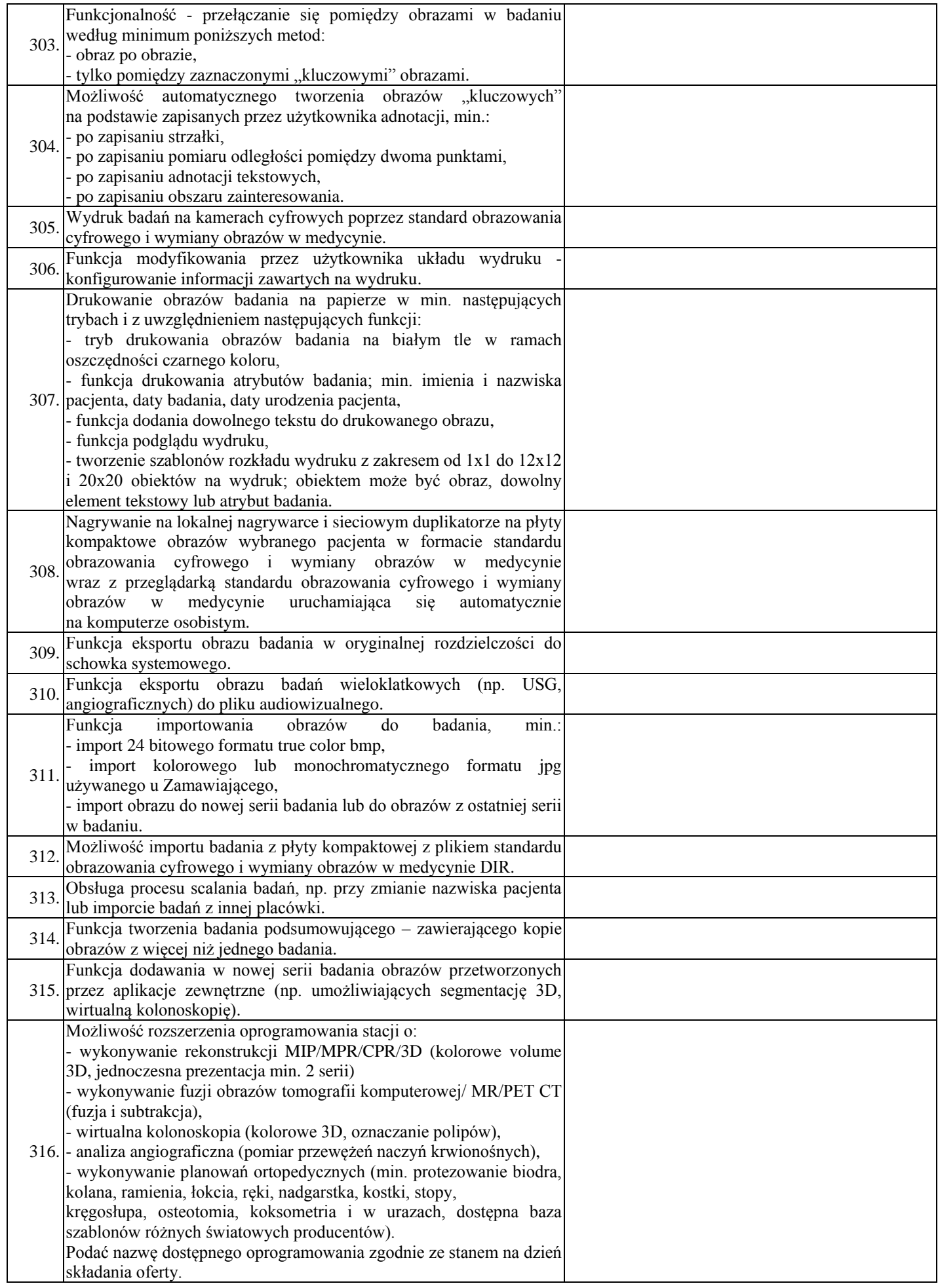

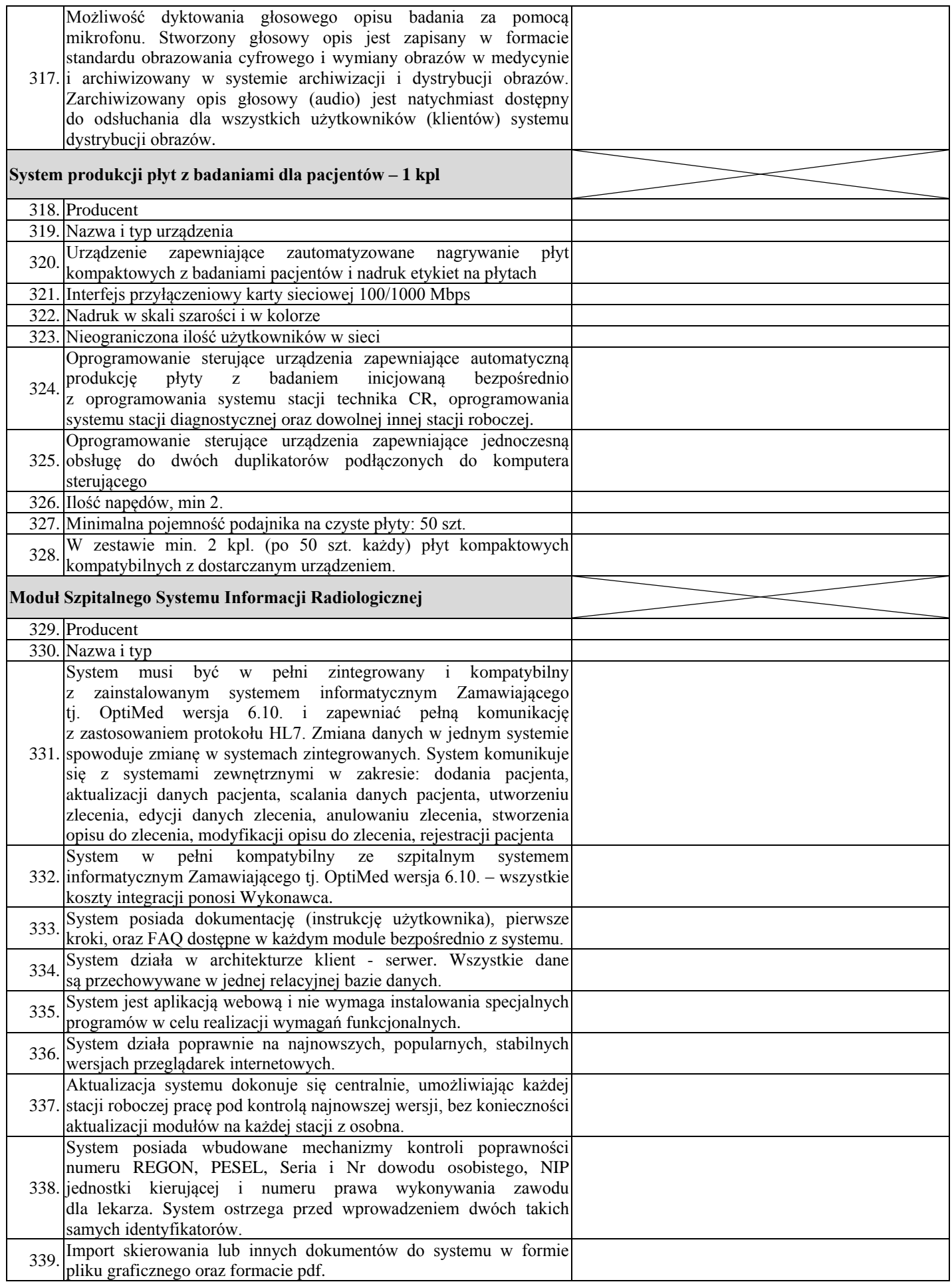

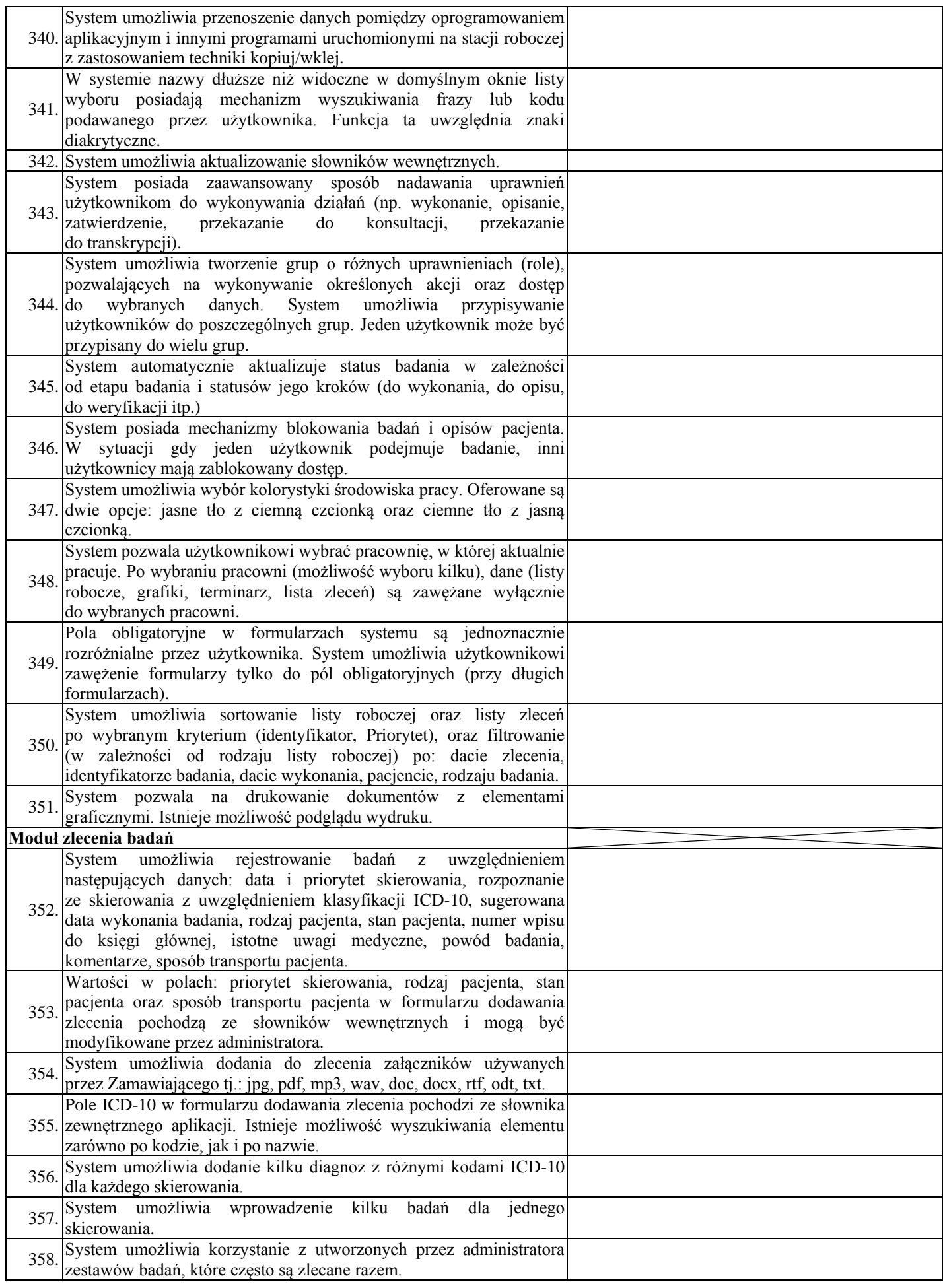

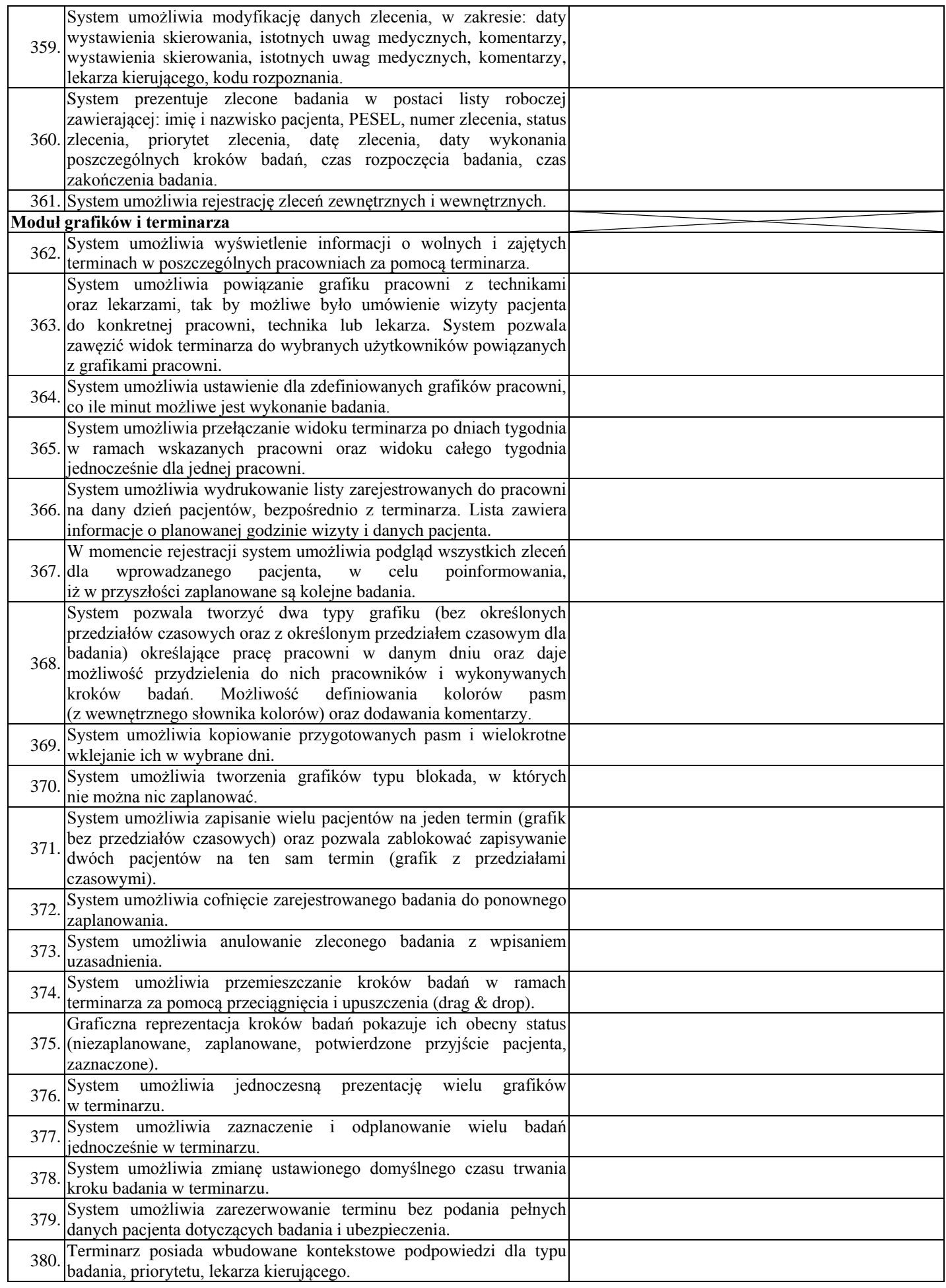

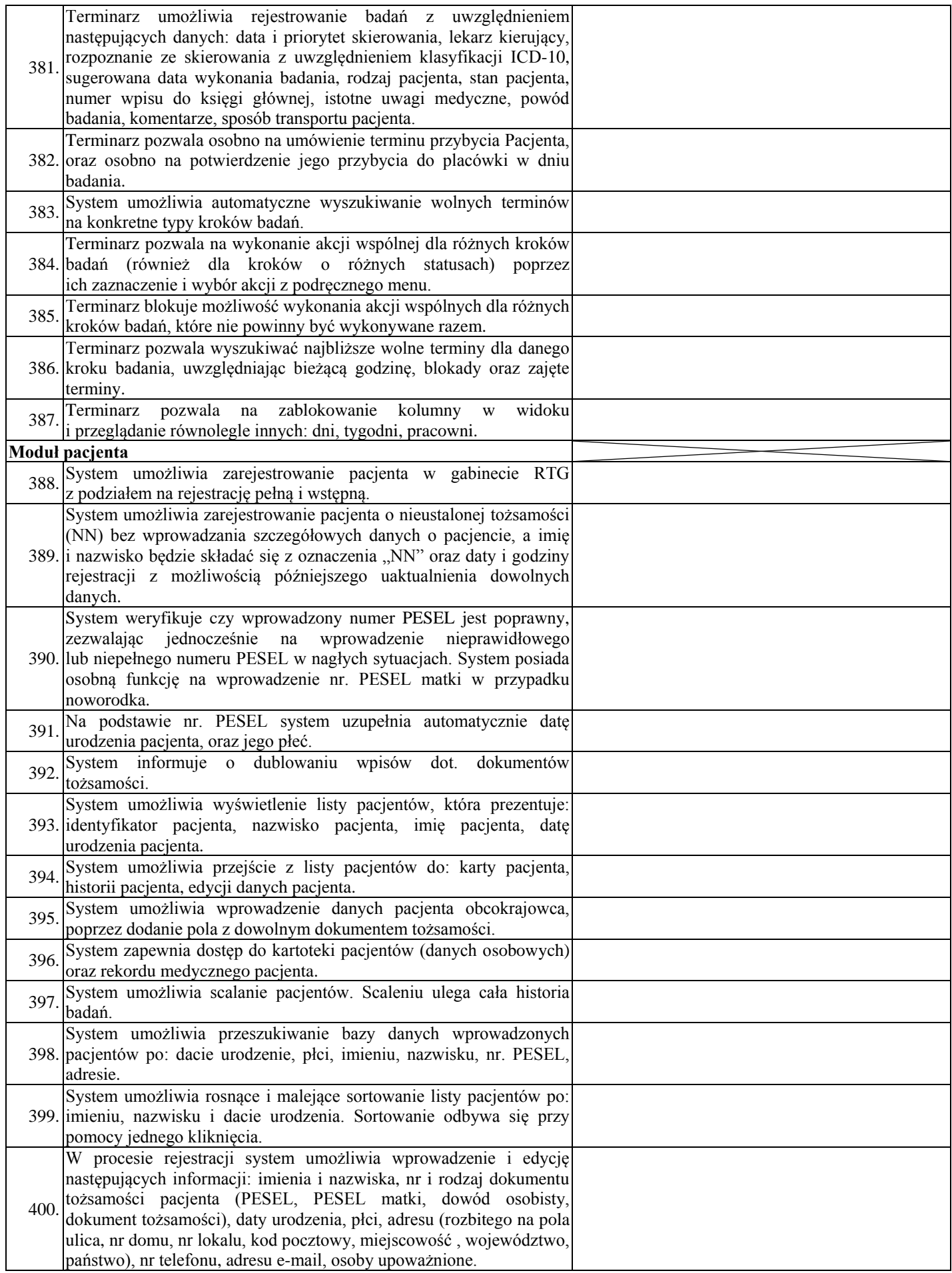

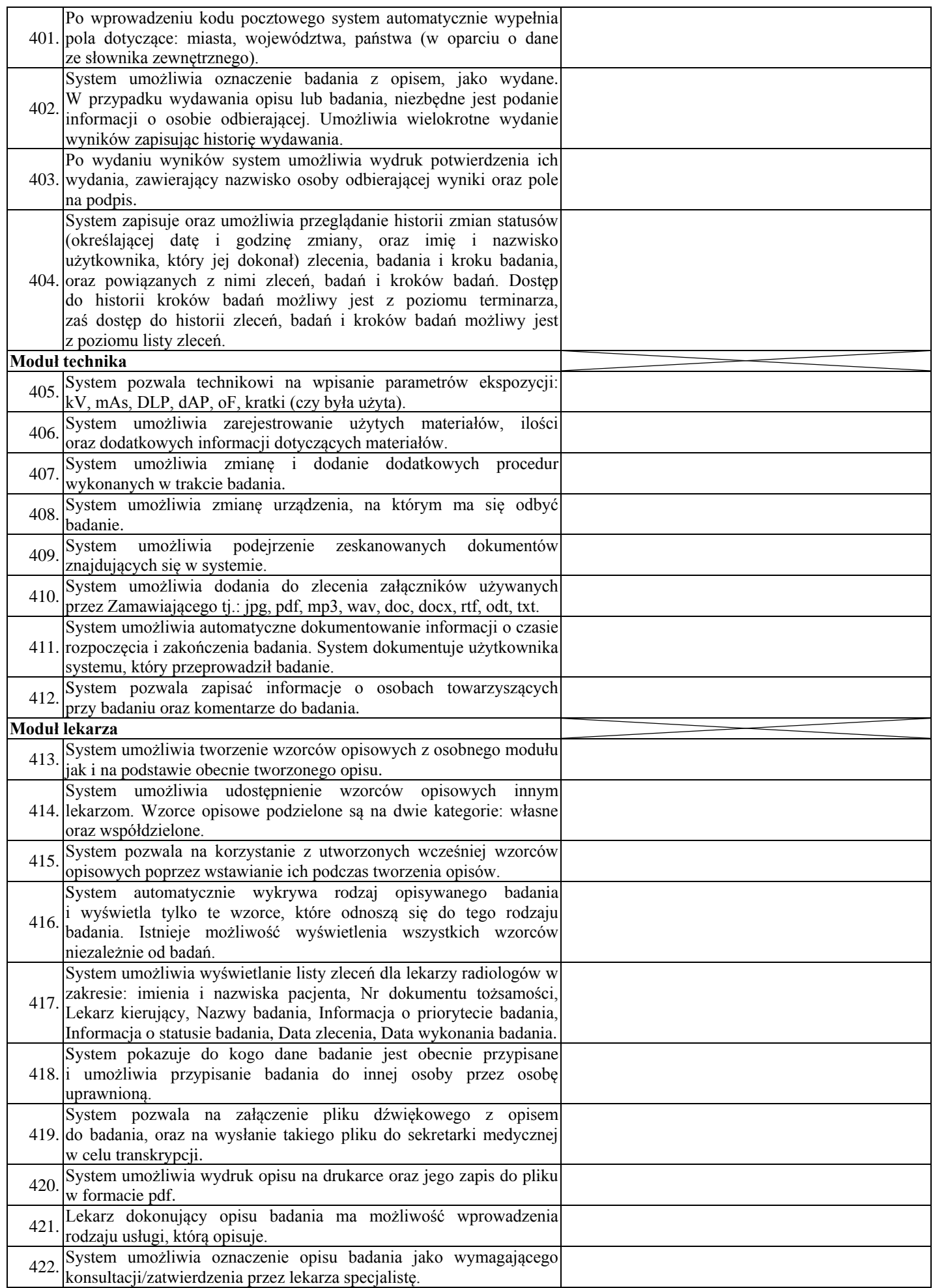

![](_page_29_Picture_265.jpeg)

![](_page_30_Picture_243.jpeg)

![](_page_31_Picture_266.jpeg)

![](_page_32_Picture_70.jpeg)

 ......................................................... /*podpis upełnomocnionego(ych)*

*przedstawiciela(i) Wykonawcy/*